$\hat{A}$  côté du monde de l'informatique propriétaire dominé par Microsoft, un autre modèle s'est depuis toujours développé. Les Logiciels Libres, développés par une communauté privil´egiant le partage et l'entraide, <sup>n</sup>'ont plus rien a` envier à leurs voisins propriétaires et les surpassent même souvent techniquement. La philosophie du Libre dépasse d'ailleurs aujourd'hui le cadre du logiciel : on la retrouve aussi dans l'art, la littérature ou l'électronique.

Ce livret commence par détailler les bases philosophiques et juridiques des Logiciels Libres, et explique ce que le Logiciel Libre peut apporter. Puis il aborde les autres formes d'expression libre et les menaces planant actuellement sur le monde du Libre. Il termine par quelques conseils permettant de vivre un peu plus libre au quotidien.

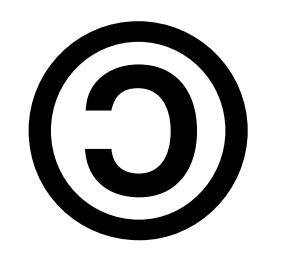

This work is licensed under the *Creative Commons* Attribution-ShareAlike License. To view a copy of this license, visit http://creativecommons.org/licenses/by-sa/1.0/ or send <sup>a</sup> letter to Creative Commons, 559 Nathan Abbott Way, Stanford, California 94305, USA.

Ce travail est distribué sous les termes de la licence Creative Commons Attribution-ShareAlike. Pour voir une copie de cette licence, visitez http://creativecommons.org/licenses/by-sa/1.0/ ou envoyez une lettre à Creative Commons, 559 Nathan Abbott Way, Stanford, California 94305, USA.

# Livret du Libre

#### 3ème Edition Édition (en cours d'écriture)

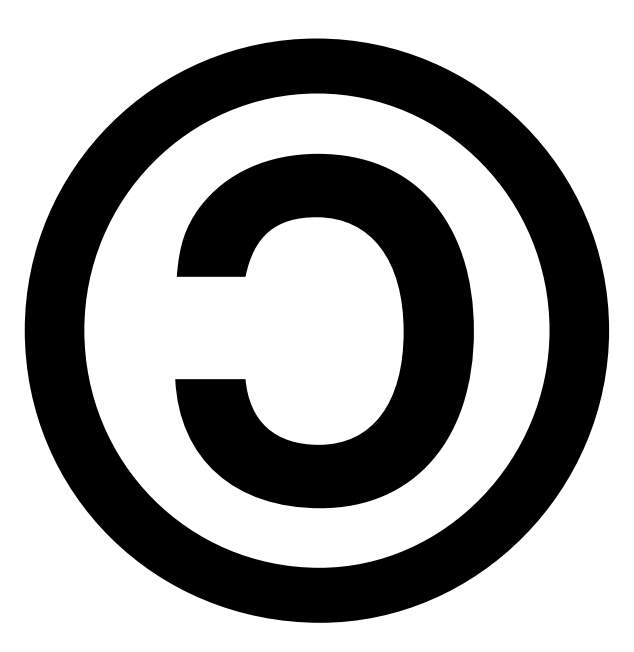

http ://www.livretdulibre.org/

## Sommaire

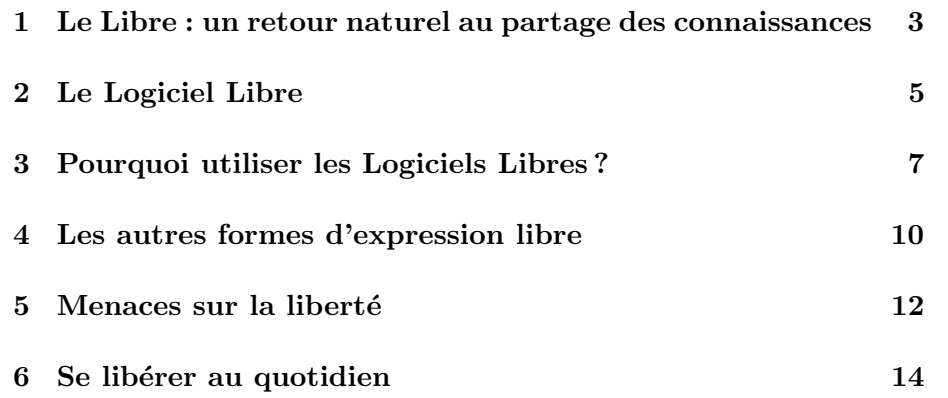

## A ` propos de ce livret

Ce livret est lui-même développé comme un projet Libre. Pour contribuer à son amélioration, ou en télécharger la dernière version, rendez vous sur http://livretlibre.tuxfamily.org/.

## Contributeurs

Voici quelques associations et personnes ayant contribué à ce livret :

- Club Lolut de l'UTBM http://lolut.utbm.info/
- $-$  Association Librétudes <code>http://www.libretudes.org/</code>
- Christophe Bliard christophe.bliard@netcourrier.com
- Jean-Christophe Haessig jean-christophe.haessig@utbm.fr
- Thomas Petazzoni thomas.petazzoni@enix.org
- Nicolas Bouillon bouil@bouil.org
- Lucas Nussbaum lnu@gnu.org
- [27] Pascale Marion (Université de Saint Quentin en Yvelines). Le brevet et le génome humain (DESS Droit des Biotechnologies), 1999-2000. http://www.enix.org/∼thomas/pub/ll-utbm/brevets/brevets vivant.pdf.
- [28] Youenn Dupuis et Olivier Tardieu (École Nationale Supérieure des Mines de Paris). La brevetabilité des logiciels, 2001. http://www. aful.org/brevets/memoire.pdf.
- [29] Richard M. Stallman. Pouvez-vous faire confiance à votre ordinateur ? http://www.gnu.org/philosophy/can-you-trust.fr.html.
- [30] Ross Anderson (Traduction : Christophe Le Bars). Traduction de la FAQ TCPA/Palladium, 2002. http://www.lebars.org/sec/tcpa-faq. fr.html.
- [31] Dario Taraborelli Bastien Guerry. Pourquoi utiliser des formats ouverts ?, 2003. http://dartar.free.fr/formats ouverts/.
- [32] arno@scarabee.com Arno. Le <sup>p</sup>iratage au service des monopoles, 2000. http://www.uzine.net/article94.html.
- [33] Mandrakesoft. Mandrake Linux. http://www.mandrakelinux.com/  $fr/$ .
- [34] Le navigateur internet libre Mozilla. http://frenchmozilla.org/.
- [35] OpenOffice. http://fr.openoffice.org/.
- [36] École Polytechnique Fédérale de Lausanne. GnuWin. http://gnuwin. epfl.ch/fr/index.html.
- [37] Knoppix. http://knoppixfr.tuxfamily.org/presentation/.
- [9] Free Software Foundation. Catégories de licences libres et non libres. http://www.gnu.org/philosophy/categories.fr.html.
- [10] Ludovic Courtès et al. De l'utilisation des logiciels propriétaires dans l'enseignement public, 2002. http://ludo.humanoidz.org/doc/ ll-utbm.pdf.
- [11] AbulÉdu, solution logicielle libre pour l'école. http://www.abuledu. org/.
- [12] Art Libre. http://artlibre.org/.
- [13] Musique Libre. http://www.musique-libre.com/.
- [14] Gnuart. http://www.gnuart.net/.
- [15] Wikipedia, l'encyclopédie collaborative. http://www.wikipedia.org/.
- [16] O'Reilly. Éditeur de livres d'informatiques. http://www.oreilly.fr/.
- [17] Tribune libre, par les ténors de l'informatique libre. http://www. editions-oreilly.fr/divers/tribune-libre/.
- [18] Laurent Chemla. Confessions d'un voleur. http://www. confessions-voleur.net/.
- [19] Olivier Blondeau et Florent Latrive. Libres enfants du savoir numérique. http://www.freescape.eu.org/eclat/.
- [20] The Freedom CPU. http://www.f-cpu.org/.
- [21] Le projet OpenCores. http://www.opencores.org/.
- [22] Jiri Gaisler (Agence Spatiale Européenne). LEON, processeur libre compatible SPAR C V8. http://www.gaisler.com/leonmain.html.
- [23] U.S. Copyright Office Summary. Digital Millenium Copyright Act, 1998. http://www.loc.gov/copyright/legislation/dmca.pdf.
- [24] Parlement Européen. Directive 2001-29-CE sur l'harmonisation de certains aspects du droit d'auteur et des droits voisins dans la société de l'information, 2001. http://eucd.info/directive-2001-29-ce.pdf.
- [25] eucd.info. Les dommages économiques et sociaux de l'article 6 de l'EUCD, 2003. http://eucd.info/eucd.fr.php.
- [26] Severine Dusollier. Protection juridique des mesures techniques anti-piratage : le cas du DVD, Janvier 2000. http://www. droit-technologie.org/ $1$ <sub>-2.asp</sub>?actu\_id=257.

### 1 Le Libre : un retour naturel au partage des connaissances

## 1.1 Le princip e de partage des connaissances

Rien n'appartient à rien, tout appartient à tous. Alfred de Musset

Il était une fois un partage sans limite des connaissances. Une époque durant laquelle les progrès de la science et de la technique ont été tout à fait considérables, et la création artistique florissante. La majorité des scientifiques et techniciens échangeaient de l'information grâce à diverses publications, et les artistes diffusaient naturellement leurs œuvres.

Ce partage naturel des connaissances se situe dans la tradition du travail scientifique : la communauté scientifique a pour objectif l'avancée de son domaine, sans avoir a` tenir compte d'une application directe, en particulier mercantile. Le partage des connaissances est au cœur même du progr`es de la science, et de la construction d'un bien commun.

### 1.2 En informatique. . .

L'informatique était une de ces sciences dans laquelle les chercheurs ´ echangeaient librement le code source de leur programmes. Le code source est la version intelligible et compréhensible par un humain d'un programme informatique. Il est écrit dans un langage dit de *programmation*, connu des programmeurs. Il décrit à l'aide de mots et de formules le fonctionnement précis d'un logiciel. Ce code source n'est pas directement utilisable par l'ordinateur, il est donc traduit en code machine, ou  $\text{code } \textit{ex\'ecutable}.$ 

Depuis les débuts de l'informatique, les chercheurs et étudiants échangeaient le code source de leurs programmes, de manière à ce que tout le monde puisse les étudier et les améliorer. La liberté d'utilisation des recherches en informatique et des codes sources des programmes était alors totale, et peu de chercheurs restreignaient la distribution de leurs résultats : rien ne nuisait à la recherche et au progrès de la technique.

Au début des années 80, cette règle tacite de partage des connais-

sances a changé. Des éditeurs ont commencé à vendre leurs premiers logiciels, sans en distribuer le code source : c'est le logiciel propriétaire. Son système social est fondé sur l'isolement et la division des utilisateurs :

- il est livr´e sans son code source, il est donc impossible pour un programmeur de le modifier ou de l'améliorer ce qui rompt le principe de liberté :
- il a un coût, et engendre donc une forme de discrimination supplémentaire par l'argent ce qui rompt le principe d'égalité ;
- leur copie est le plus souvent ill´egale, il est interdit d'aider son voisin ce qui rompt le principe de fraternité.

Si le logiciel propriétaire était un plat cuisiné, il serait impossible de connaître sa composition, ni la façon dont il a été cuisiné. Il serait bien entendu interdit d'essayer de le deviner. Il serait impossible d'améliorer la recette, et il vous serait interdit d'en donner un morceau a` votre ami qui meurt de faim. L'idée de < privatisation > du logiciel, et des autres formes d'expression est donc une idée allant à l'encontre du partage des connaissances [1].

 $\hat{A}$  l'heure actuelle, le grand public utilise en majorité des logiciels propriétaires.

### 1.3 Le projet GNU

Afin de faire perdurer l'esprit de partage des connaissances, Richard M. Stallman<sup>1</sup>, un chercheur en informatique au MIT (Institut de Technologie du Massachussetts, États-Unis) décide de quitter son laboratoire en 1984, et de se consacrer à l'écriture d'un système informatique complet et libre, appelé < GNU >  $^2$  [2].

Dans le même temps, Richard M. Stallman crée la Free Software Foundation<sup>3</sup> visant à supporter le projet GNU. Les premiers travaux de cette fondation sont de définir le concept de Logiciel Libre et de rédiger une licence<sup>4</sup> adaptée à sa distribution, la GPL [3] (Licence Publique Générale GNU), fondant ainsi les bases éthiques, politiques et juridiques

ment de Logiciels Libres.

- Si vous êtes doué en français ou dans une autre langue, vous pouvez participer a` la traduction de logiciels, documentations et documents. Cela ne <sup>n</sup>´ecessite pas de connaissances techniques.
- Vous pouvez tester les Logiciels Libres en cours de développement pour ainsi aider leurs auteurs à les améliorer.
- Vous pouvez inciter les responsables informatiques de votre entreprise a` utiliser des Logiciels Libres et des formats ouverts.
- Vous pouvez distribuer ce livret autour de vous, aider à l'améliorer, et informer votre entourage de l'alternative que représentent les Logiciels Libres par rapport aux logiciels propriétaires.

## Références

- [1] Richard M. Stallman. Pourquoi les logiciels ne devraient pas avoir de propriétaires. http://www.fsf.org/philosophy/why-free.fr.html.
- [2] Le projet GNU. La page de référence du projet GNU.  $http://www.$ gnu.org/home.fr.html.
- [3] Free Soft ware Foundation. Le texte de la licence GNU General Public License (GPL). Le texte officiel <sup>n</sup>'est disponible qu'en anglais, pour des raisons légales. Des traductions officielles sont en cours d'études par des juristes. On trouvera une version traduite, non officielle sur http://www.linux-france.org/article/these/gpl.html. http: //www.fsf.org/licenses/gpl.html.
- [4] Free Soft ware Foundation. Qu'est-ce qu'un Logiciel Libre ? http: //www.fsf.org/philosophy/free-sw.fr.html.
- [5] Romain d'Alvern y. La FA Q de la Licence Art Libre, 2002, 2003. http://www.artlibre.org/faq.php.
- [6] Le site du mouvement OpenSource. http://www.opensource.org/.
- [7] Microsoft shared source (en anglais). http://www.microsoft.com/ resources/sharedsource/.
- [8] Free Soft ware Foundation. Liste des licences libres compatibles avec la GPL, non compatibles avec la GPL et des licences non libres. http://www.fsf.org/licenses/license-list.fr.html.

 $1$ souvent appelé par ses initiales : RMS

 $^2$ acronyme pour GNU's Not Unix, Gnu N'est pas Unix en français

 ${}^{3}$ Fondation pour le Logiciel Libre en français, aussi connu sous l'acronyme FSF

<sup>4</sup>document stipulant les conditions d'utilisation d'un logiciel

#### 6.3Privilégier l'utilisation de Logiciels Libres

L'utilisation de Logiciels Libres est possible par tous, que l'on soit technicien ou non. Les systèmes libres tels que GNU/Linux sont disponibles sous forme de distributions. Une distribution est une compilation de nombreux logiciels, accompagnée d'un système d'installation simple et d'un système de paquetage permettant l'installation, la suppression et la mise à jour des différents logiciels installés sur le système. Une distribution contient des logiciels adaptés à tous les usages : système d'exploitation, bureautique, Internet, multimédia, développement, serveur, etc... Il n'est en général pas nécessaire d'ajouter d'autres logiciels.

Ces distributions sont disponibles librement sur Internet, ou en magasin pour un coût modique. Dans ce cas, la distribution est accompagnée d'un livre et éventuellement d'une assistance technique par téléphone. Les distributions, notamment Mandrake [33], sont devenues de <sup>p</sup>lus en plus simples à installer et à utiliser. On trouvera également de nombreux tutoriaux et des documentations sur le Web permettant de guider l'utilisateur dans la découverte de son nouveau système libre.

Par ailleurs, il est tout à fait possible d'utiliser des Logiciels Libres en conservant votre système d'exploitation propriétaire comme Microsoft Windows. De nombreux Logiciels Libres sont aussi disponibles sous Windows, comme le navigateur Web Mozilla [34] ou la suite bureautique OpenOffice [35]. La compilation GnuWin [36] offre par exemple un grand choix de Logiciels Libres pour Microsoft Windows, tandis que la distribution Knoppix [37] permet de tester un système libre sans rien installer sur son ordinateur.

### 6.4 Participer au mouvement du Libre

Il existe de multiples façons de participer au mouvement du Libre :

- Si vous ˆetes artiste, ´ecrivain, musicien, po`ete, compositeur, peintre, philosophe, ou tout simplement si vous produisez des œuvres, vous pouvez placer une partie de celles-ci sous une licence libre, afin de participer à la constitution d'un fonds commun de ressources libres.
- Si vous êtes informaticien, vous pouvez participer au développe-

du mouvement du libre.

#### 2Le Logiciel Libre

### 2.1 Qu'est-ce que le Logiciel Libre ?

Les logiciels propriétaires réduisent la liberté de l'utilisateur. Par contre, le Logiciel Libre [4] est spécialement conçu pour préserver la liberté des utilisateurs en garantissant quatre libertés fondamentales :

- La libert´e d'utiliser le logiciel pour <sup>n</sup>'importe quel usage et par toute personne ;
- La libert´e d'´etudier le logiciel, et de l'adapter a` ses besoins. Pour ceci l'accès au code source est une condition requise ;
- La libert´e de redistribuer des copies;
- La liberté d'améliorer le programme et de publier vos améliorations, pour en faire profiter toute la communauté. Pour ceci l'accès au code source est une condition requise.

On peut voir une analogie entre ces quatre libertés et la devise de la République française : l'utilisateur est libre d'utiliser son logiciel de la manière qui lui plait. Les utilisateurs sont égaux car il n'y a pas de discrimination. L'esprit de fraternité est respecté car l'utilisateur peut aider ses proches.

Toutefois, la notion de liberté du logiciel n'a aucun rapport avec le prix. En effet, une société peut commercialiser un Logiciel Libre et réaliser des bénéfices sur cette vente.

#### 2.2L'idée de *copyleft*

Le *copyleft* est une utilisation particulière du droit d'auteur (ou du copyright anglo-saxon) qu<sup>i</sup> consiste a` autoriser la copie, la modification, la diffusion et l'exploitation de son œuvre par <sup>n</sup>'importe qui. Mais toutes les versions modifiées de cette œuvre doivent être distribuées sous la même licence : c'est la particularité du *copyleft*, qui permet à ce qui est libre de rester libre.

Le *copyleft* est un concept inventé par la Free Software Foundation

et constitue donc l'expression d'un acte militant en faveur du libre accès aux connaissances. Ce concept ne se limite d'ailleurs pas qu'au logiciel.

Le *copyleft* permet à la fois à l'auteur de garder le contrôle de son ceuvre, et à l'utilisateur de s'en servir librement. Il permet de créer un fonds commun de ressources libres, considérant que la connaissance scientifique fait partie du patrimoine de l'humanité. Tout en respectant le droit d'auteur, l'idée de *copyleft* consiste à garantir les libertés de l'utilisateur en s'assurant que les œuvres copyleftées resteront libres.

La  $\text{FAQ}^1$  de la Licence Art Libre [5], donnera de plus amples informations sur la différence entre copyright, *copyleft*, et droits d'auteur.

### 2.3 Les différences entre Logiciel Libre, Domaine Public, Freeware, et Open Source

On confond souvent a` tort le Logiciel Libre et d'autres types de logiciels.

Tout d'abord, il ne faut pas confondre Logiciel Libre et domaine public. Une œuvre dans le domaine public est libre de droits, c'est-à-dire que l'on peut en faire ce que l'on souhaite. Les logiciels libres ne sont pas dans le domaine public : ils sont uniquement une utilisation différente du droit d'auteur.

Les *freeware* sont une version gratuite des logiciels propriétaires, donc n'assurent pas les libertés associées au Logiciel Libre.

En anglais, Logiciel Libre se dit Free Software. Free signifiant libre ou gratuit. Dans le cas du Logiciel Libre, il faut comprendre free dans le sens *libre* : un Logiciel Libre n'est pas forcément gratuit. Afin de gommer cette confusion, certains acteurs du Logiciel Libre ont introduit le terme Open Source  $[6]$  qui distingue l'accès au code source de la gratuité. Ce terme n'a finalement fait qu'ajouter à la confusion. En effet, ce terme a été exploité par des sociétés diffusant leur code source mais sans toutes les libertés du Logiciel Libre, et tout particulièrement celle de modifier le code source et d'en diffuser les modifications.

Certains utiliseront le terme Open Source en parlant de Logiciels Libres sans faire l'amalgame avec les logiciels gratuits. D'autres cherchemunication. Il n'y a aucune garantie sur la pérennité des données enregistrées dans un format ouvert car seul son créateur sait comment le lire. Le document étant ainsi lié à l'éditeur, la lecture contraint à utiliser un logiciel de cet éditeur.

Cette contrainte d'utiliser obligatoirement le même logiciel viole la liberté d'utiliser l'outil informatique de son choix. Vos futurs correspondants n'utiliseront pas forcément les mêmes outils que vous. C'est pourquoi il faut utiliser des formats ouverts.

 $\hat{A}$  titre d'exemple, les formats de fichiers doc et xls, respectivement de Microsoft Word et Microsoft Excel, sont des formats fermés.

Les formats de fichiers texte brut, HTML (Web), PDF (documents imprimables), PNG et JPG (images), Ogg Vorbis (son) sont des formats de fichiers ouverts. Un article [31] donne quelques informations techniques sur l'utilisation des formats ouverts.

### 6.2 Éviter la copie illégale de logiciels

À l'heure actuelle, le taux de copie illégale de logiciels est relativement ´elev´e, notamment chez le particulier. On pourrait penser que les ´editeurs sont complètement démunis face à cet état de fait.

En fait, ces entreprises sont tout à fait conscientes qu'il est souvent impossible pour un particulier d'acheter tous les logiciels qu'il utilise. La copie illégale réalisée par les particuliers est même pour ces entreprises un puissant levier marketing car elle permet de familiariser les particuliers avec l'usage de ses logiciels. Par la suite, les décideurs d'entreprise préfèreront installer des logiciels que leurs employés connaissent déjà, même si des produits concurrents moins onéreux ou plus adaptés pouvaient être préférés.

La copie illégale peut ainsi se révéler favorable à l'entreprise qui la subit, au détriment de ses concurrents et de l'utilisation de Logiciels Libres  $\acute{e}$ quivalents. Parfois, la copie illégale est si répandue chez les particuliers qu'ils ignorent jusqu'à l'existence de logiciels équivalents, comme les Logiciels Libres, qu'ils pourraient utiliser en toute légalité. Un article [32] donne de plus amples informations concernant ce problème.

 $\frac{1}{1}$ Frequently Asked Questions, liste de questions fréquemment posées

Si les brevets logiciels étaient autorisés par le parlement européen, c'est tout le secteur d'activité du développement logiciel, et avec lui le mouvement des Logiciels Libres qui seraient pénalisés.

#### 5.33 NGSCB/TCPA/Palladium : la liberté privée bafouée ?

À l'heure actuelle, il semble tout à fait logique que l'ordinateur obéisse a` son utilisateur, et uniquement a` son utilisateur. Toutefois, cet axiome pourrait bien être remis en cause par la mise en place d'un plan appelé Trusted Computing<sup>1</sup> par les sociétés de médias et d'informatique. L'objectif annoncé de ce plan est effectivement de créer une informatique dite  $\le$  de confiance  $\ge$ , c'est-à-dire une informatique dans laquelle seuls des programmes autorisés peuvent être éxécutés et seuls des fichiers autorisés peuvent être ouverts. Cette technologie permettrait donc théoriquement de régler tous les problèmes de virus d'une part, et de simplifier la gestion des droits numériques (DRM) d'autre part. Malheureusement, cet objectif cache de nombreux problèmes, et de nombreuses dérives potentielles. D'une part, le droit à la copie privée pourrait être remis en cause par la gestion des droits numériques. D'autre part, la possibilité de suppression de documents a` distance pour faire respecter le droit d'auteur laisse présager des dérives inquiétantes.

Ces différents projets ne sont pas encore connus avec précision. Les dérives énoncées ne sont donc que des suppositions élaborées à partir de ce qui est conn u aujourd'hui. Pour plus d'informations sur TCP A et NGSCB (anciennement Palladium), on pourra lire le texte de Richard Stallman, *Pouvez-vous faire confiance à votre ordinateur* [29], et la FAQ TCPA/Palladium [30].

#### 66 Se libérer au quotidien

### $6.1$   $\,$  Éviter l'utilisation de formats fermés

Comme il a été dit précédemment à la section 3.3, l'utilisation de formats de fichiers fermés limite dangeureusement les possibilités de comront simplement à profiter de la popularité grandissante des Logiciels Libres<sup>1</sup>. Il n'est pas toujours simple de faire la différence.

La meilleure façon de savoir dans quel domaine se place le logiciel que l'on utilise est de se référer à la licence d'utilisation sous laquelle est distribué le logiciel. Le site Web de la Free Software Foundation donne de <sup>p</sup>lus amples explications sur les licences ([8] et [9]).

### $2.4$  GNU/Linux : un système abouti

Le projet GNU a permis de créer un ensemble de logiciels, permettant d'utiliser un ordinateur pour de nombreuses applications. Toutefois, jusqu'en 1991, il ´etait impossible d'utiliser un ordinateur sans utiliser de logiciels propriétaires. Un composant essentiel manquait : le noyau du système d'exploitation. C'est un projet initié par un étudiant finlandais, Linus Torvalds, qui a comblé ce manque avec le noyau Linux. Le système GNU/Linux était né. Il est constitué de divers logiciels du projet GNU, du no yau Linux et de bien d'autres Logiciels Libres.

 $\hat{A}$  l'heure actuelle, le système GNU/Linux peut être utilisé quotidiennement à la fois pour des usages courants tels que la bureautique, l'Internet, le multimédia, mais aussi pour des usages plus professionnels comme les serveurs Internet et le d´eveloppement logiciel. C'est d'ailleurs dans le domaine professionnel que GNU/Linux a acquis ses lettres de noblesses. Le Logiciel Libre est donc une alternative techniquement viable et crédible pour l'utilisateur.

#### 3Pourquoi utiliser les Logiciels Libres ?

### $3.1\quad {\rm \acute{E}thique}$

Tout d'abord, utiliser des Logiciels Libres est une démarche éthique : c'est la volonté d'utiliser des logiciels réalisés avec l'objectif de créer un bien commun dans l'intérêt général, et non pas des logiciels créés pour des intérêts privés.

 $1$ Trusted Computing : informatique de confiance en français

<sup>&</sup>lt;sup>1</sup>Voir notamment Microsoft Shared Source [7]

Ensuite, l'idée de partage des connaissances, véhiculée par la philosophie du Logiciel Libre, est en adéquation avec les valeurs de l'enseignement public [10]. Il semblerait donc plus cohérent d'utiliser de tels logiciels dans le cadre de l'éducation [11].

### 3.2 Libre accès

Les Logiciels Libres sont des logiciels librement accessibles, copiables et diffusables. L'utilisation de tels logiciels <sup>n</sup>'engendre donc pas de discrimination par l'argent, dans la mesure où tout le monde peut se les procurer.

De plus, leur coût est significativement plus faible que celui des logiciels propriétaires, ce qui permet d'engendrer des économies sur l'achat des licences. Par exemple, en utilisant des Logiciels Libres, l'État pourrait investir dans des développements logiciels au niveau national, dont le résultat serait accessible à tout citoyen.

Pour le responsable informatique d'une grande structure, la gestion des licences est simplifiée avec le Logiciel Libre : on peut le copier sans compter.

### 3.3 Indépendance

La disponibilité du code source des Logiciels Libres permet d'être indépendant du fournisseur de logiciel. Ceci a plusieurs avantages :

- si le fournisseur de logiciels ferme ou change son offre, il est possible de faire appel a` un autre fournisseur, en conservant la solution technique actuelle ;
- il est possible de modifier soi-même le code source du logiciel, ou d'employer des développeurs, afin d'ajouter des fonctionnalités ou de corriger des erreurs.

En général, les Logiciels Libres utilisent des formats ouverts, c'est à dire des formats de fichiers ou des protocoles dont les spécifications sont librement accessibles. À l'inverse, les sociétés commerciales utilisent trop souvent des formats fermés qu'elles changent régulièrement afin de pousser les utilisateurs a` acheter la nouvelle version. L'utilisation de formats et de protocoles ouverts offre plusieurs avantages :

eucd.info [25].

Par exemple, alors qu'il <sup>n</sup>'existait pas de logiciels libres sous GNU/Linux permettant de lire des DVDs, un étudiant norvégien a trouvé le code de cryptage<sup>1</sup> des DVDs et a écrit le logiciel DeCSS permettant de lire sous GNU/Linux des disques achetés légalement. Cet étudiant a été poursuivi en justice pour violation de la loi DMCA. Un article [26] donne plus d'informations sur la question.

### 5.2 Brevets logiciels : l'appropriation des idées

L'idée originale des brevets est de protéger les inventions résultant de la création des hommes. Les brevets doivent être validés par un organisme, qui doit vérifier trois critères principaux : la nouveauté, l'inventivité et l'utilité de l'invention. Le brevet permet de reconnaître la paternité de l'invention et de diffuser la connaissance. C'était donc un instrument de partage de connaissances et de protection de l'in venteur.

À l'heure actuelle, les brevets sur les algorithmes, les idées et le vivant [27] ne sont pas admis en Europe. Pourtant, l'Office Européen des brevets a adopté une politique laxiste dans la vérification de validité des brevets. De nombreux brevets invalides ont ainsi été acceptés.

Le brevet sur le logiciel [28] est dangereux, car il consiste à protéger une idée. Si je donne un crayon à quelqu'un, c'est lui qui possède ce crayon. À l'inverse, si je donne une idée à quelqu'un, nous possédons tous les deux cette idée. L'idée n'a donc pas de propriétaire, c'est sa concrétisation qui a un propriétaire. Un programme étant une association d'idées mises dans un sens cohérent et donnant un résultat intéressant, le brevet logiciel rendrait la réalisation de logiciels extrêmement complexe, car il faudrait s'assurer que l'écriture d'un quelconque algorithme ne viole pas un brevet.

D'autre part, le brevet est un outil de protection inaccessible aux petites entreprises pour des raisons financières. Les grosses entreprises ayant déjà un large portefeuille de brevets sur des idées peuvent menacer ces petites entreprises, et renforcer leur monopole.

 ${}^{1}$ Le contenu d'un DVD est crypté pour décourager la lecture directe à partir du disque. Les lecteurs décodent ce contenu avant de l'afficher.

 $du$  savoir numérique [19].

#### 4.3Matériel

Il peut paraître difficile de réaliser du matériel libre dans la mesure où c'est un bien matériel. Toutefois, la partie conceptuelle du matériel peut très bien être distribuée sous une licence libre. Elle devient donc utilisable par n'importe qui pour éventuellement réaliser l'implémentation matérielle. Les projets suivants sont de bonnes illustrations de cette possibilité :

- Le projet F-CPU [20] vise a` concevoir un microprocesseur dont les sources sont librement disponibles, et distribuées sous licence GPL.
- Le projet OpenCores [21] propose de la même façon de créer la partie conceptuelle de microprocesseurs, microcontrôleurs, coprocesseurs ou mémoires.
- Le projet LEON [22], lancé à l'initiative de l'Agence Spatiale Européenne a consisté à créer un micro-processeur et à le distribuer sous une licence libre. L'ESA a lancé ce projet parce qu'elle avait besoin d'une version spécifique adaptée à l'environnement critique qu'est l'espace. Ce projet montre bien l'intérêt du Libre : les sources du processeur original n'étant pas disponibles, l'ESA ne pouvait pas réaliser une version spécifiquement adaptée à ses besoins. Cela a pu être possible grâce à la version libre du processeur.

#### 5Menaces sur la liberté

### 5.1 DMCA et EUCD : renforcements des lois sur le copyright

Le DMCA [23] (Digital Millenium Copyright Act) est une loi américaine en vigueur visant a` renforcer le copyright. L'EUCD [24] (European Union Copyright Directive) est un projet de loi européen similaire au DMCA américain. Ces lois rendent illégal le fait de contourner les protections mises en place par les éditeurs. Ces lois menacent la copie privée et la pérennité des documents et portent atteinte au droit d'usage. Elles ont bien d'autres effets n´efastesd´ecrits sur le site Web de l'initiative

- **Pérennité :** Elle permet de garantir la pérennité des informations, qui est une question importante pour les administrations et les entreprises. En effet, que se passerait-il si dans 10 ans on ne pouvait plus lire les registres de l'état civil, parce que la société qui éditait le logiciel a fermé ou que le format de fichier est devenu obsolète ? Dans le cas où un Logiciel Libre utiliserait un format de fichier non décrit, il est possible d'en connaître le fonctionnement grâce à l'étude du code source.
- Interopérabilité : Elle permet également de garantir l'interopérabilité, c'est-à-dire la capacité à travailler avec des systèmes et des logiciels différents, au choix de l'utilisateur.
- Indépendance technique : Les solutions techniques étant interopérables, l'utilisateur n'est pas enfermé dans l'utilisation d'un logiciel en particulier, et peut donc en changer librement.
- Accès à l'information : Elle permet de garantir l'accès équitable à l'information pour tous les cito yens, ce qui est une des missions de l'Etat État et des administrations publiques.

### 3.4 Communauté du Logiciel Libre

Utiliser du Logiciel Libre, c'est utiliser des logiciels conçus par des personnes constituant une communauté autour de l'idée du Libre. Ces personnes coopérent via le réseau Internet pour mettre en commun leurs connaissances afin de bâtir les logiciels de la meilleure qualité possible. Cette méthode de travail permet aux développeurs de s'entraider et de se motiver mutuellement.

Cette communauté est accessible via les différents moyens de communication qu'offre Internet : courrier électronique, listes de diffusion, forums, dialogue en direct, sites Web. L'utilisateur peut ainsi participer à cette communauté en proposant des améliorations aux logiciels, et bénéficier d'un support technique.

La relation entre l'utilisateur et le développeur n'est plus une relation de client a` fournisseur, mais d'Homme a` Homme. L'utilisateur devient acteur du processus de création, et participe de manière active à l'amélioration du logiciel. Les Logiciels Libres disposent donc d'une importante base d'utilisateurs-testeurs, avec laquelle aucun éditeur de logiciels propriétaires ne peut rivaliser.

### 3.5 Qualités techniques

La disponibilité du code source permet à des milliers de développeurs d'auditer en permanence les Logiciels Libres en vérifiant ce code source, améliorant ainsi leur sécurité et leur fiabilité.

En général, le Logiciel Libre est indépendant des contraintes commerciales, ce qui a deux avantages. Tout d'abord, une grande réactivité sur la publication de versions corrigées en cas de problèmes sur la version précédente. Ensuite, une liberté concernant la date de sortie de la prochaine version, car un retard n'a pas de conséquences financières.

## 4 Les autres formes d'expression libre

### 4.1 Art : musique et graphisme

Le mouvement du Logiciel Libre s'est répandu au delà de la communauté des informaticiens. Ainsi, l'idée du Libre a récemment intéressé une partie de la communauté artistique désireuse d'appliquer l'idée de  $\textit{couplet}$  à l'art. Un certain nombre d'artistes français se sont regroupés au sein de la Copyleft Attitude pour créer le mouvement Art Libre, autour  $d'$ une licence spécifique [12].

De la façon dont les droits d'auteur sont utilisés actuellement, le champ de création d'un artiste est limité : celui-ci n'a théoriquement pas le droit d'explorer la voie montrée par un autre artiste. Il est interdit de réutiliser des éléments appartenant à notre patrimoine artistique pour chercher à composer une nouvelle œuvre. En réalité, il est évident qu'une ceuvre d'art est le résultat d'influences, d'idées, de culture, mélangées et aménagées par un artiste. La réutilisation, consciente ou inconsciente, est au cœur même de l'activité créatrice. L'œuvre d'art n'est pas l'expression unique et originale d'un artiste. Le  $\textit{copyleft}$  est une façon de reconnaître cette réalité, de reconnaître qu'il existe une certaine généalogie entre les œuvres.

De plus, le *copyleft* crée un cadre de diffusion pour l'auteur qui

conserve ses droits, tout en participant à la création d'un patrimoine artistique et culturel.

Enfin, dans le domaine de l'art, alors que l'œuvre tend le plus souvent à être l'expression de l'inspiration du créateur, on constate parfois que ce n'est plus seulement cela qui le motive, mais également le profit économique. Ce comportement poussé à son extrême aurait pour conséquence de limiter la création artistique aux domaines financièrement intéressants.

Avec des œuvres libres, vous pourriez posséder plusieurs œuvres achetées ou copiées chez vos amis. Vous pourriez remercier les auteurs en leur envoyant une donation sans passer par des interm´ediaires, ou en achetant une de leurs œuvres. Vous pourriez également apporter vos modifications aux œuvres pour adapter le contenu a` votre vision, et la partager avec d'autres. Pour un jeune artiste, placer une partie de ses œuvres sous licence libre est un moyen efficace de faire connaitre son travail, parce que ces œuvres peuvent circuler librement.

On pourra ainsi trouver <sup>p</sup>lusieurs œuvres libres sur internet ([12], [13] et [14]).

### 4.2 Livres et documentation

De plus en plus de livres sont édités en utilisant une licence libre. Ces ouvrages ne sont pour l'instant que des documentations ou des livres traitant eux-même du Libre. Mais il s'agit d'une étape préliminaire avant que ce mode de diffusion se popularise.

On peut ainsi faire des traductions de ces œuvres dans la langue de son pays ou bien rajouter des chapitres afin d'apporter des précisions sur un point. De plus, n'étant soumis à aucune contrainte, le livre libre ouvrirait un champ a` de nombreuses possibilit´es. On pourrait voir des gens s'essayant à écrire des fins différentes pour leurs livres préférés, ou trouver plusieurs romans contemporains racontant une même histoire, mais narrée du point de vue d'un personnage secondaire, ou bien encore réaliser une adaptation vidéo libre du roman, juste pour s'amuser.

À titre d'exemple, on peut citer l'encyclopédie collaborative Wikipedia [15], certains livres publiés par O'Reilly [16] ou bien d'autres livres tels que Tribune Libre [17], Confessions d'un voleur [18] ou Libres enfants